## Execução de instruções e ISA-32

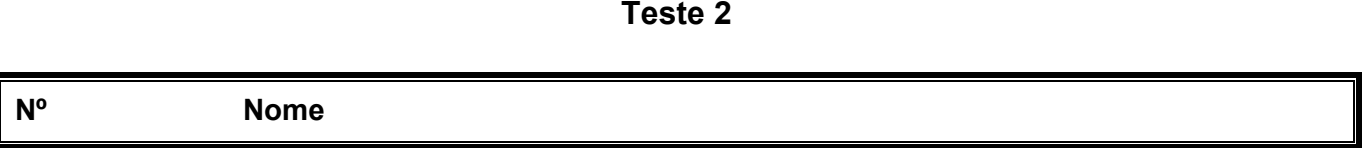

Nota: Apresente sempre o raciocínio ou os cálculos que efectuar; o não cumprimento desta regra equivale à não resolução do exercício.

1. Um colega seu usou um editor de texto para criar o ficheiro funct2.c com o código de uma função em C. Depois, usando o gcc para a arquitectura IA32, gerou sucessivamente os ficheiros prog.s, prog.o, e finalmente o ficheiro executável prog.

Caracterize sucintamente, cada um destes passos que conduziram à criação do ficheiro executável a partir do ficheiro com o código fonte em C.

- 2. Num PC com IA32, considere o seguinte estado do PC imediatamente antes de ser executada a instrução equivalente a addl %ecx,-4(%ebp):
	- os registos  $\frac{1}{2}$   $\frac{1}{2}$ 0x204, 0x8f0480c, 0x8c12004 ;
	- cada célula de memória contém um valor que coincide com o byte menos significativo do seu endereço.

Apresente cronologicamente e em hexadecimal, toda a informação que irá circular no barramento de dados durante a execução integral da instrução acima. Justifique esses valores, considerando os valores nos registos e nas células de memória neste enunciado.

## Nº Nome

 $\_$  , and the state of the state of the state of the state of the state of the state of the state of the state of the state of the state of the state of the state of the state of the state of the state of the state of the

3. Considere os pressupostos do exercício anterior.

Indique todas as células de memória e todos os registos que foram modificados durante a execução integral daquela instrução, explicando sucintamente quais os novos valores que vão lá ser colocados.

4. Identifique no fragmento de código assembly, abaixo, qual a estrutura de controlo presente, e mostre as instruções em assembly que estão directamente relacionadas com a implementação daquela estrutura.

## Notas:

- 1. A função recebe 2 argumentos: o 1º é um apontador para a variável loc, e está em memória à distância de 8 bytes do local apontado pelo %ebp; o 2º argumento é a variável n, do tipo inteiro, e está à distância de 12 bytes do valor apontado por %ebp.
- 2. As estruturas de controlo possíveis são:  $"if <$ cond> then <statement  $1$ > else <statement\_2>"; "do <statement\_3> while <cond>"; ou "while <cond> <statement\_4>".
- 3. Indicar claramente no assembly o código associado ao  $\leq$ statement>.

```
 pushl %ebp 
     movl %esp, %ebp 
     xorl %edx, %edx 
     pushl %ebx 
    movl 12(%ebp), %ecx
     xorl %eax, %eax 
     movl 8(%ebp), %ebx 
.L2: 
    addl (%ebx,%edx,4), %eax
     incl %edx 
    cmpl %ecx, %edx
     jl .L2 
     popl %ebx 
     popl %ebp 
     ret
```